## Package 'DiscriMiner'

February 19, 2015

Type Package

Title Tools of the Trade for Discriminant Analysis

Version 0.1-29

Date 2013-11-14

**Depends** R  $(>= 2.15.0)$ 

Suggests MASS, FactoMineR

Description Functions for Discriminant Analysis and Classification purposes covering various methods such as descriptive, geometric, linear, quadratic, PLS, as well as qualitative discriminant analyses

License GPL-3

URL <http://www.gastonsanchez.com>

### LazyData yes

Collate 'DiscriMiner-package.R' 'FRatio.R' 'betweenCov.R' 'betweenSS.R' 'binarize.R' 'classify.R' 'corRatio.R' 'desDA.R' 'discPower.R' 'disqual.R' 'easyMCA.R' 'geoDA.R' 'getWithin.R' 'groupMeans.R' 'groupMedians.R' 'groupQuants.R' 'groupStds.R' 'groupVars.R' 'linDA.R' 'my\_betweenCov.R' 'my\_catDA.R' 'my\_discFunctions.R' 'my\_geoDA.R' 'my\_groupMeans.R' 'my\_linDA.R' 'my\_mca.R' 'my\_plsDA.R' 'my\_quaDA.R' 'my\_tdc.R' 'my\_verify.R' 'my\_withinCov.R' 'plot.plsda.R' 'print.desda.R' 'print.disqual.R' 'print.geoda.R' 'print.linda.R' 'print.plsda.R' 'print.quada.R' 'print.qualmca.R' 'quaDA.R' 'totalCov.R' 'totalSS.R' 'withinCov.R' 'withinSS.R' 'my\_plsDA\_old.R' 'plsDA\_old.R' 'plsDA.R'

Author Gaston Sanchez [aut, cre], Charles Determan [ctb]

Maintainer Gaston Sanchez <gaston.stat@gmail.com>

NeedsCompilation no

Repository CRAN

Date/Publication 2013-11-15 00:52:30

## <span id="page-1-0"></span>R topics documented:

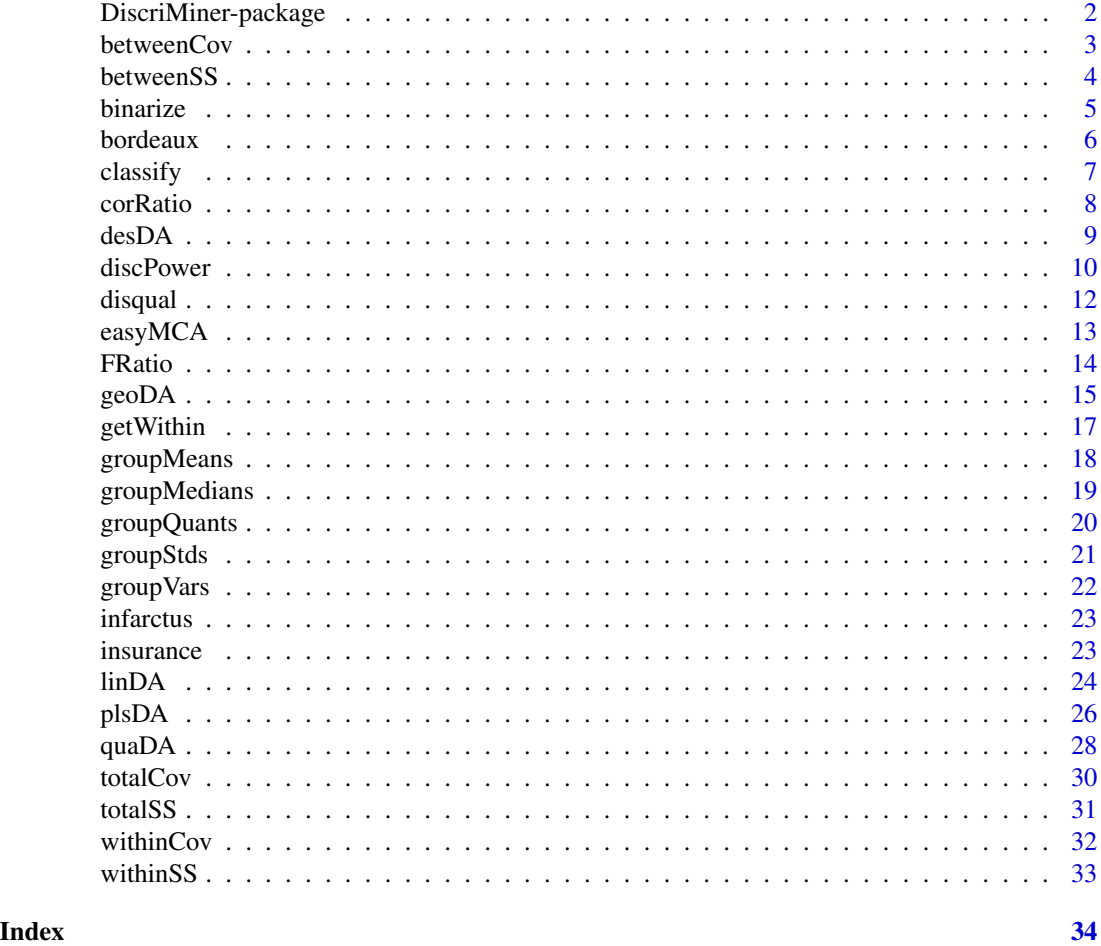

DiscriMiner-package *Tools of the Trade for Discriminant Analysis*

### Description

DiscriMiner contains several functions for Discriminant Analysis and Classification purposes covering various methods such as descriptive, geometric, linear, quadratic, PLS, as well as qualitative discriminant analyses.

#### <span id="page-2-0"></span>betweenCov 3

### Details

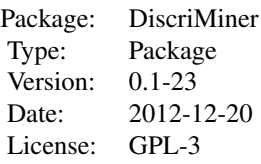

### Author(s)

Gaston Sanchez

Maintainer: Gaston Sanchez <gaston.stat@gmail.com>

### References

<http://www.gastonsanchez.com/discriminer>

Lebart L., Piron M., Morineau A. (2006) *Statistique exploratoire multidimensionnelle*. Dunod, Paris.

Nakache J-P., Confais J. (2003) *Statistique explicative appliquee*. Editions Technip, Paris.

Saporta G. (2006) *Probabilites, analyse des donnees et statistique*. Editions Technip, Paris.

Tenenhaus M. (1998) *La Regression PLS*. Editions Technip, Paris.

Tenenhaus M. (2007) *Statistique*. Dunod, Paris.

Tuffery S. (2008) *Data Mining et Statistique Decisionnelle*. Editions Technip, Paris.

Tuffery S. (2011) *Data Mining and Statistics for Decision Making*. Wiley, Chichester.

*Multiple Correspondence Analysis and Related Methods*. (2006) Edited by Michael Greenacre and Jorg Blasius. Chapman and Hall/CRC

<span id="page-2-1"></span>betweenCov *Between-class Covariance Matrix*

### Description

Calculates between-class covariance matrix

### Usage

betweenCov(variables, group, div\_by\_n = FALSE)

### <span id="page-3-0"></span>Arguments

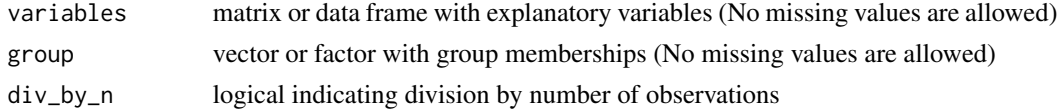

### Details

When div\_by\_n=TRUE the covariance matrices are divided by n (number of observations), otherwise they are divided by n-1

### Author(s)

Gaston Sanchez

### See Also

[getWithin](#page-16-1), [betweenSS](#page-3-1), [withinCov](#page-31-1), [totalCov](#page-29-1)

### Examples

```
## Not run:
# load iris dataset
data(iris)
# between-class covariance matrix (dividing by n-1)
betweenCov(iris[,1:4], iris[,5])
# between-class covariance matrix (dividing by n)
betweenCov(iris[,1:4], iris[,5], div_by_n=TRUE)
```

```
## End(Not run)
```
<span id="page-3-1"></span>betweenSS *Between-class Sum of Squares Matrix*

### Description

Calculates between-class sum of squares and cross product matrix (a.k.a. between-class scatter matrix)

### Usage

```
betweenSS(variables, group)
```
#### Arguments

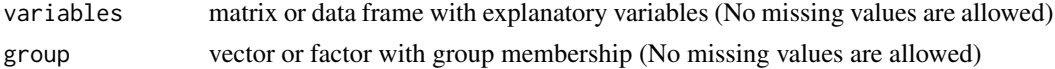

#### <span id="page-4-0"></span>binarize 5

### Author(s)

Gaston Sanchez

### See Also

[betweenCov](#page-2-1), [withinSS](#page-32-1), [totalSS](#page-30-1)

### Examples

```
## Not run:
 # load iris dataset
 data(iris)
 # between-class scatter matrix
 betweenSS(iris[,1:4], iris[,5])
## End(Not run)
```
<span id="page-4-1"></span>binarize *Binarize a data frame into a super-indicator matrix*

### Description

Convert a data frame with factors into a super-indicator matrix (a.k.a. complete disjunctive table from the french *tableau disjonctive complete*)

#### Usage

binarize(variables)

### Arguments

variables data frame with categorical variables (coded as factors)

### Value

A super-indicator matrix of binary data

### Author(s)

Gaston Sanchez

### References

Lebart L., Piron M., Morineau A. (2006) *Statistique Exploratoire Multidimensionnelle*. Dunod, Paris.

#### 6 bordeaux

### See Also

[easyMCA](#page-12-1)

### Examples

```
## Not run:
 # load insurance cars dataset
 data(insurance)
 # super-indicator matrix of binary data
 bin_insure = binarize(insurance[,-1])
 head(bin_insure)
```
## End(Not run)

bordeaux *Bordeaux Wines Dataset*

### Description

Quality measures of wines from Bordeaux, France

### Format

A data frame with 34 observations on the following 6 variables.

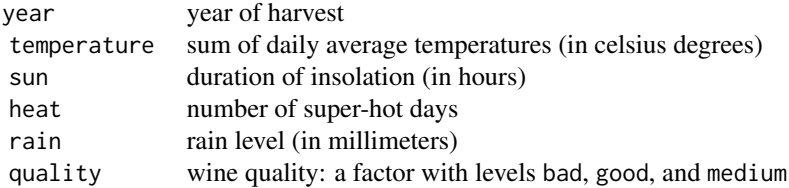

### References

Chapter 10: Analyse Discriminante, page 353. Tenenhaus M. (2007) *Statistique*. Dunod, Paris.

### Examples

```
## Not run:
 # load data
 data(bordeaux)
 # structure of data
 str(bordeaux)
```
<span id="page-5-0"></span>

<span id="page-6-1"></span><span id="page-6-0"></span>

Classify provided observations based on a given Discriminant object

### Usage

classify(DA\_object, newdata)

### Arguments

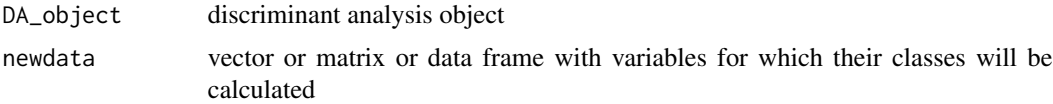

### Details

A DA\_object is a discriminant analysis (DA) object obtained from a geometric predictive DA (class "geoda"), a linear DA (class "linda"), a quadratic DA (class "quada"), or a DISQUAL analysis (class "disqual")

### Value

A list with the following elements

scores discriminant scores for each observation pred\_class predicted class

### Author(s)

Gaston Sanchez

### See Also

[geoDA](#page-14-1), [linDA](#page-23-1), [quaDA](#page-27-1), [plsDA](#page-25-1), [disqual](#page-11-1)

### Examples

```
## Not run:
 # load iris dataset
 data(iris)
 # linear discriminant analysis
 my_lin1 = linDA(iris[,1:4], iris$Species)
 # select a sample of 15 observations
```
#### <span id="page-7-0"></span>8 correction control of the control of the control of the control of the control of the control of the control of the control of the control of the control of the control of the control of the control of the control of the

```
set.seed(111)
 obs = sample(1:nrow(iris), 15)
 some_data = iris[obs, 1:4]
 # classify some_data
 get_classes = classify(my_lin1, some_data)
 get_classes
 # compare the results against original class
 table(iris$Species[obs], get_classes$pred_class)
## End(Not run)
```
<span id="page-7-1"></span>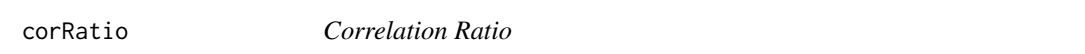

### Description

Calculates the correlation ratio between a quantitaive variable and a qualitative variable

### Usage

corRatio(variable, group)

### Arguments

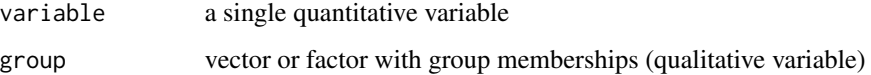

### Details

No missing values are allowed

### Author(s)

Gaston Sanchez

### References

Tenenhaus, M. (2007) *Statistique*. Dunod, Paris.

### See Also

[FRatio](#page-13-1), [discPower](#page-9-1)

#### <span id="page-8-0"></span>desDA 9

### Examples

```
## Not run:
 # iris dataset
 data(iris)
 # correlation ratio between Petal-Length and Species
 corRatio(iris$Petal.Length, iris$Species)
```
## End(Not run)

<span id="page-8-1"></span>

desDA *Descriptive Discriminant Analysis*

### Description

Performs a Descriptive Discriminant Analysis (a.k.a. Factorial Discriminant Analysis from the french *Analyse Factorielle Discriminante*)

### Usage

desDA(variables, group, covar = "within")

#### Arguments

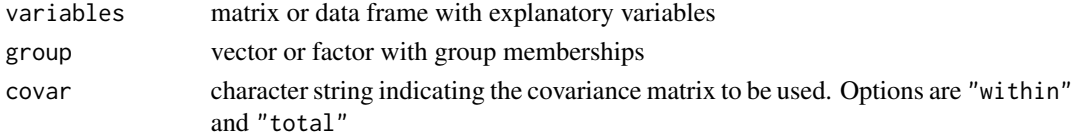

### Details

When covar="within" the estimated pooled within-class covariance matrix is used in the calculations.

When covar="total" the total covariance matrix is used in the calculations.

The difference between covar="within" and covar="total" is in the obtained eigenvalues.

The estiamted pooled within-class covariance matrix is actually the within-class covariance matrix divided by the number of observations minus the number of classes (see [getWithin](#page-16-1))

### Value

An object of class "desda", basically a list with the following elements

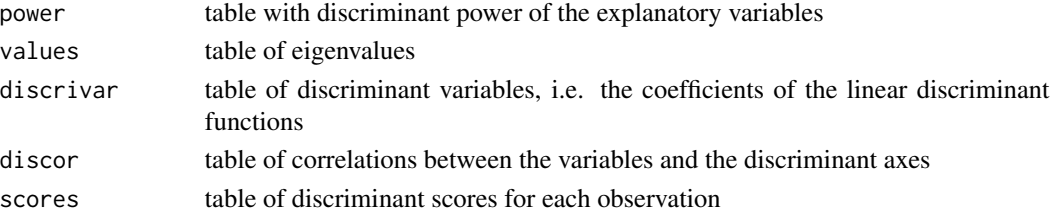

#### <span id="page-9-0"></span>Author(s)

Gaston Sanchez

### References

Lebart L., Piron M., Morineau A. (2006) *Statistique Exploratoire Multidimensionnelle*. Dunod, Paris.

### See Also

[discPower](#page-9-1)

### Examples

```
## Not run:
 # load bordeaux wines dataset
 data(bordeaux)
 # descriptive discriminant analysis with within covariance matrix
 my_dda1 = desDA(bordeaux[,2:5], bordeaux$quality)
 my_dda1
 # descriptive discriminant analysis with total covariance matrix
 my_dda2 = desDA(bordeaux[,2:5], bordeaux$quality, covar="total")
 my_dda2
 # plot factor coordinates with ggplot
 library(ggplot2)
 bordeauxf1 = my_dda1$scores[,1]
 bordeauxf2 = my_dda1$scores[,2]
 ggplot(data=bordeaux, aes(x=f1, y=f2, colour=quality)) +
 geom_hline(yintercept=0, colour="gray70") +
 geom_vline(xintercept=0, colour="gray70") +
 geom_text(aes(label=year), size=4) +
 opts(title="Discriminant Map - Bordeaux Wines (years)")
```
## End(Not run)

<span id="page-9-1"></span>discPower *Discriminant Power*

### Description

Measures Discriminant Power of explanatory variables

#### Usage

discPower(variables, group)

#### <span id="page-10-0"></span>discPower 11

### Arguments

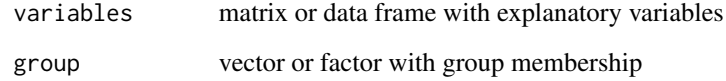

### Details

No missing values are allowed

### Value

A data frame containing the following columns

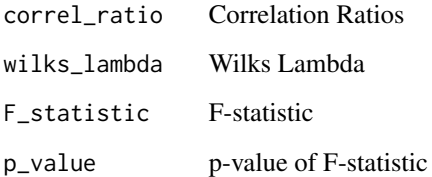

### Author(s)

Gaston Sanchez

### References

Tenenhaus M. (2007) *Statistique*. Dunod, Paris.

### See Also

[corRatio](#page-7-1), [FRatio](#page-13-1)

### Examples

```
## Not run:
  # bordeaux wines dataset
  data(bordeaux)
  # discriminant power
  dp = discPower(bordeaux[,2:5], bordeaux$quality)
  dp
```
Implementation of the DISQUAL methodology. Disqual performs a Fishers Discriminant Analysis on components from a Multiple Correspondence Analysis

#### Usage

```
disqual(variables, group, validation = NULL,
 learn = NULL, test = NULL, autosel = TRUE, prob = 0.05)
```
### Arguments

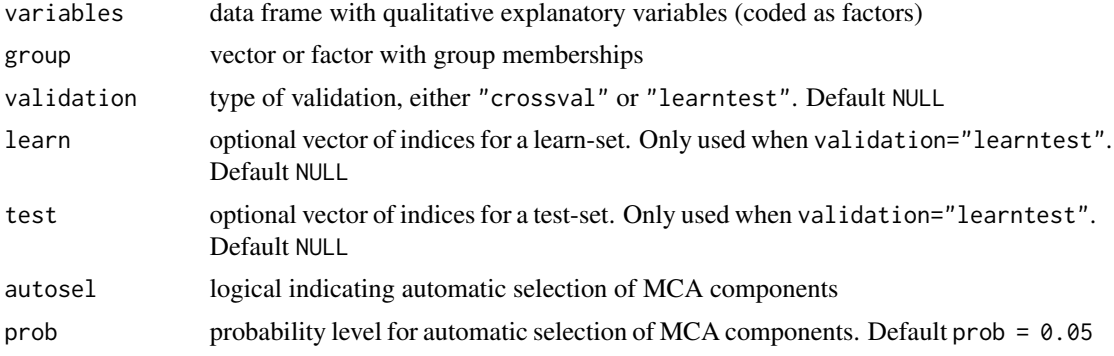

### Details

When validation=NULL there is no validation

When validation="crossval" cross-validation is performed by randomly separating the observations in ten groups.

When validation="learntest" validationi is performed by providing a learn-set and a test-set of observations.

### Value

An object of class "disqual", basically a list with the following elements:

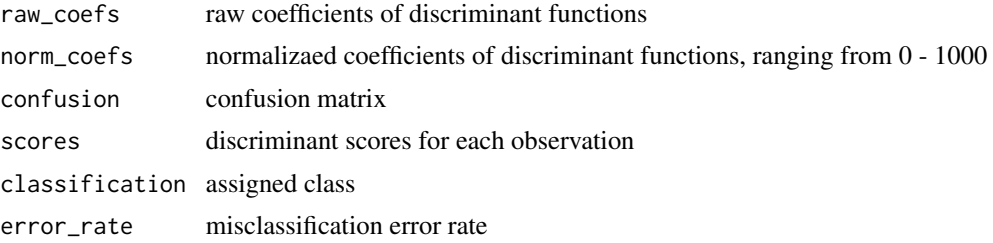

#### <span id="page-12-0"></span> $easyMCA$  13

### Author(s)

Gaston Sanchez

### References

Lebart L., Piron M., Morineau A. (2006) *Statistique Exploratoire Multidimensionnelle*. Dunod, Paris.

Saporta G. (2006) *Probabilites, analyse des donnees et statistique*. Editions Technip, Paris.

Saporta G., Niang N. (2006) Correspondence Analysis and Classification. In *Multiple Correspondence Analysis and Related Methods*, Eds. Michael Greenacre and Jorg Blasius, 371-392. Chapman and Hall/CRC

### See Also

[easyMCA](#page-12-1), [classify](#page-6-1), [binarize](#page-4-1)

### Examples

```
## Not run:
 # load insurance dataset
 data(insurance)
 # disqual analysis with no validation
 my_disq1 = disqual(insurance[,-1], insurance[,1], validation=NULL)
 my_disq1
 # disqual analysis with cross-validation
 my_disq2 = disqual(insurance[,-1], insurance[,1], validation="crossval")
 my_disq2
## End(Not run)
```
<span id="page-12-1"></span>easyMCA *Multiple Correspondence Analysis*

### Description

Performs a basic Multiple Correspondence Analysis (MCA)

### Usage

```
easyMCA(variables)
```
#### Arguments

variables data frame with categorical variables (coded as factors)

### Value

An object of class "qualmca", basically a list with the following elements:

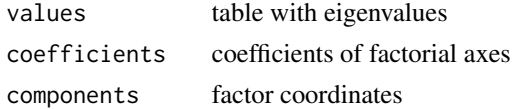

### Author(s)

Gaston Sanchez

### References

Lebart L., Piron M., Morineau A. (2006) *Statistique Exploratoire Multidimensionnelle*. Dunod, Paris.

Saporta G. (2006) *Probabilites, analyse des donnees et statistique*. Editions Technip, Paris.

### See Also

[disqual](#page-11-1), [binarize](#page-4-1)

### Examples

```
## Not run:
 # load insurance wines dataset
 data(insurance)
 # multiple correspondence analysis
 mca1 = easyMCA(insurance[, -1])mca1
## End(Not run)
```
<span id="page-13-1"></span>FRatio *F-Statistic Ratio*

### Description

Calcualtes the F-statistic between a quantitative variable and a qualitative variable

### Usage

```
FRatio(variable, group)
```
#### Arguments

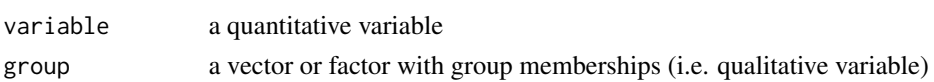

<span id="page-13-0"></span>

<span id="page-14-0"></span> $\epsilon$ geoDA 15

### Value

F-statistic and its p-value

### Author(s)

Gaston Sanchez

### References

Tenenhaus M. (2007) *Statistique*. Dunod, Paris.

### See Also

[discPower](#page-9-1), [corRatio](#page-7-1)

### Examples

## Not run: # load bordeaux wines dataset data(bordeaux)

# F-statistic ratio between temperature and quality FRatio(bordeaux\$temperature, bordeaux\$quality)

## End(Not run)

<span id="page-14-1"></span>geoDA *Geometric Predictive Discriminant Analysis*

### Description

Performs a Geometric Predictive Discriminant Analysis

### Usage

```
geoDA(variables, group, validation = NULL, learn = NULL,
 test = NULL)
```
### Arguments

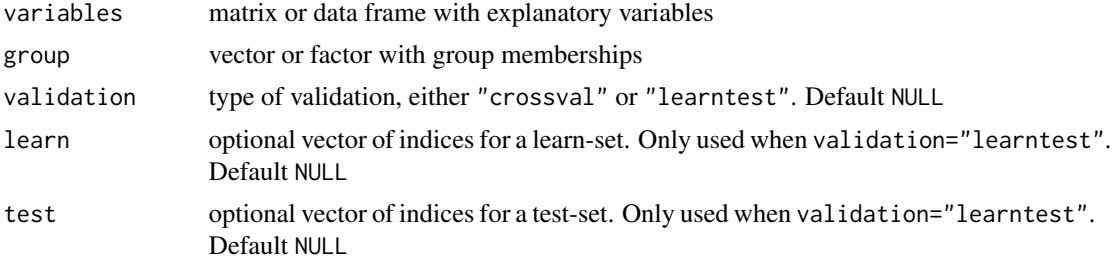

### Details

```
When validation=NULL there is no validation
When validation="crossval" cross-validation is performed by randomly separating the obser-
vations in ten groups.
When validation="learntest" validationi is performed by providing a learn-set and a test-set of
observations.
```
#### Value

An object of class "geoda", basically a list with the following elements:

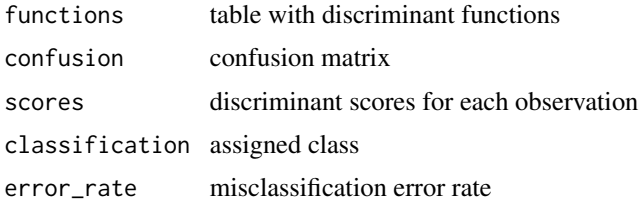

### Author(s)

Gaston Sanchez

### References

Lebart L., Piron M., Morineau A. (2006) *Statistique Exploratoire Multidimensionnelle*. Dunod, Paris.

Saporta G. (2006) *Probabilites, analyse des donnees et statistique*. Editions Technip, Paris. Tuffery S. (2011) *Data Mining and Statistics for Decision Making*. Wiley, Chichester.

#### See Also

[classify](#page-6-1), [desDA](#page-8-1), [linDA](#page-23-1), [quaDA](#page-27-1), [plsDA](#page-25-1)

### Examples

```
## Not run:
 # load bordeaux wines dataset
 data(iris)
```

```
# geometric predictive discriminant analysis with no validation
my_geo1 = geoDA(iris[,1:4], iris$Species)
my_geo1$confusion
my_geo1$error_rate
```

```
# geometric predictive discriminant analysis with cross-validation
my_geo2 = geoDA(iris[,1:4], iris$Species, validation="crossval")
my_geo2$confusion
my_geo2$error_rate
```
<span id="page-15-0"></span>

<span id="page-16-0"></span>## End(Not run)

<span id="page-16-1"></span>getWithin *Within-class Covariance Matrix*

### Description

Calculates the estimated within-class covariance matrix

### Usage

getWithin(variables, group)

### Arguments

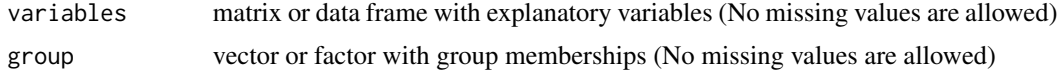

### Details

The obtained matrix is the estimated within-class covariance matrix (i.e. within-class covariance matrix divided by its degrees of freedom n-k, where n is the number of observations and k is the number of groups)

### Author(s)

Gaston Sanchez

### See Also

[withinCov](#page-31-1)

### Examples

```
## Not run:
 # load iris dataset
 data(iris)
```

```
# estimated within-class covariance matrix (dividing by n-k)
getWithin(iris[,1:4], iris[,5])
```

```
# compared to the within-class covariance matrix (dividing by n-1)
withinCov(iris[,1:4], iris[,5])
```
<span id="page-17-1"></span><span id="page-17-0"></span>

Calculates means for each group

### Usage

```
groupMeans(variables, group, na.rm = FALSE)
```
### Arguments

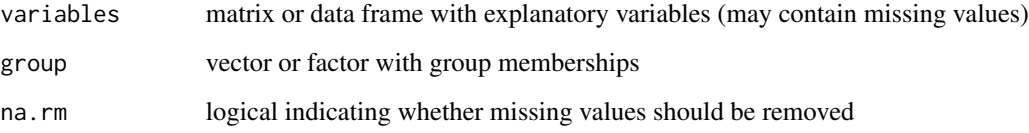

### Value

matrix of group means (with variables in the rows, and groups in the columns)

### Author(s)

Gaston Sanchez

### See Also

[groupVars](#page-21-1), [groupStds](#page-20-1), [groupMedians](#page-18-1), [groupQuants](#page-19-1)

### Examples

```
## Not run:
  # dataset iris
  data(iris)
  # group means
```

```
groupMeans(iris[,1:4], iris[,5])
```
<span id="page-18-1"></span><span id="page-18-0"></span>groupMedians *Group Medians*

### Description

Calculates the medians for each group

### Usage

```
groupMedians(variables, group, na.rm = FALSE)
```
### Arguments

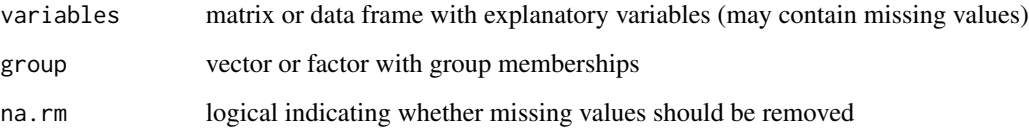

### Value

matrix of group medians (with variables in the rows, and groups in the columns)

### Author(s)

Gaston Sanchez

### See Also

[groupVars](#page-21-1), [groupStds](#page-20-1), [groupMeans](#page-17-1), [groupQuants](#page-19-1)

### Examples

```
## Not run:
  # dataset iris
  data(iris)
  # group means
```
groupMedians(iris[,1:4], iris[,5])

<span id="page-19-1"></span><span id="page-19-0"></span>

Calculates the specified quantiles for each group

### Usage

```
groupQuants(variables, group, prob, na.rm = FALSE)
```
### Arguments

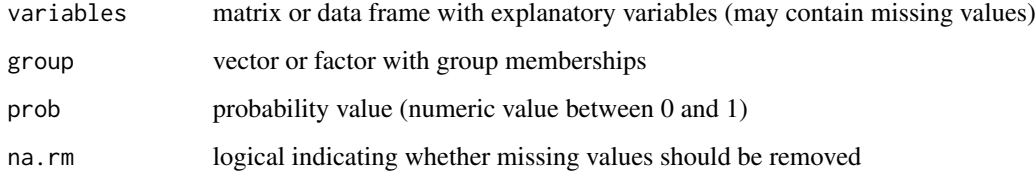

### Value

matrix of group quantiles (with variables in the rows, and groups in the columns)

### Author(s)

Gaston Sanchez

#### See Also

[groupMeans](#page-17-1), [groupVars](#page-21-1), [groupStds](#page-20-1), [groupMedians](#page-18-1)

### Examples

```
## Not run:
  # dataset iris
 data(iris)
  # group quantile prob=20
  groupQuants(iris[,1:4], iris[,5], prob=0.20)
## End(Not run)
```
<span id="page-20-1"></span><span id="page-20-0"></span>

Calculates the standard deviations for each group

### Usage

```
groupStds(variables, group, na.rm = FALSE)
```
### Arguments

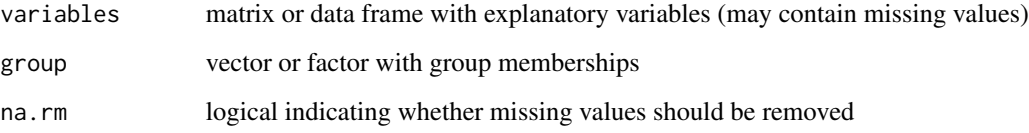

### Value

matrix of group standard deviations (with variables in the rows, and groups in the columns)

### Author(s)

Gaston Sanchez

### See Also

[groupMeans](#page-17-1), [groupVars](#page-21-1), [groupMedians](#page-18-1), [groupQuants](#page-19-1)

### Examples

```
## Not run:
  # dataset iris
  data(iris)
  # group standard deviations
  groupStds(iris[,1:4], iris[,5])
```
<span id="page-21-1"></span><span id="page-21-0"></span>

Calculates the variances for each group

### Usage

```
groupVars(variables, group, na.rm = FALSE)
```
### Arguments

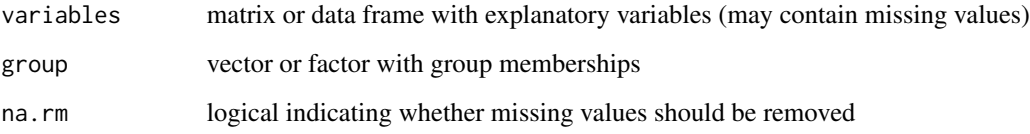

### Value

matrix of group variances (with variables in the rows, and groups in the columns)

### Author(s)

Gaston Sanchez

### See Also

[groupMeans](#page-17-1), [groupStds](#page-20-1), [groupMedians](#page-18-1), [groupQuants](#page-19-1)

### Examples

```
## Not run:
  # dataset iris
  data(iris)
  # group variances
  groupVars(iris[,1:4], iris[,5])
```
<span id="page-22-0"></span>

Infarctus dataset from Saporta (2006)

### Format

A data frame with 101 observations on the following 8 variables.

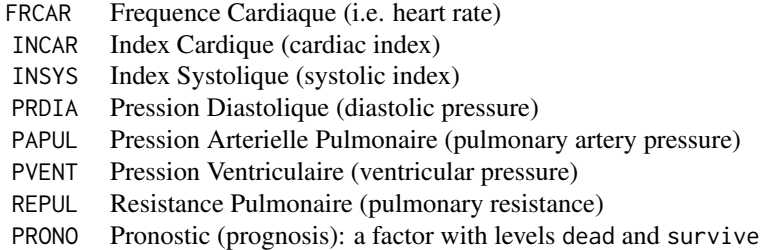

### References

Chapter 18: Analyse discriminante et regression logistique, pp 453-454 Saporta G. (2006) *Probabilites, analyse des donnees et statistique*. Editions Technip, Paris.

### Examples

```
## Not run:
 # load data
 data(infarctus)
 # summary of variables
 summary(infarctus)
## End(Not run)
```
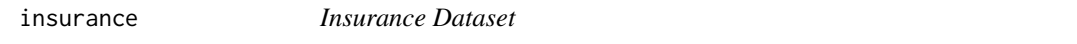

### Description

Dataset of car-insurance customers from Belgium in 1992

### Format

A data frame with 1106 observations on the following 10 variables.

<span id="page-23-0"></span>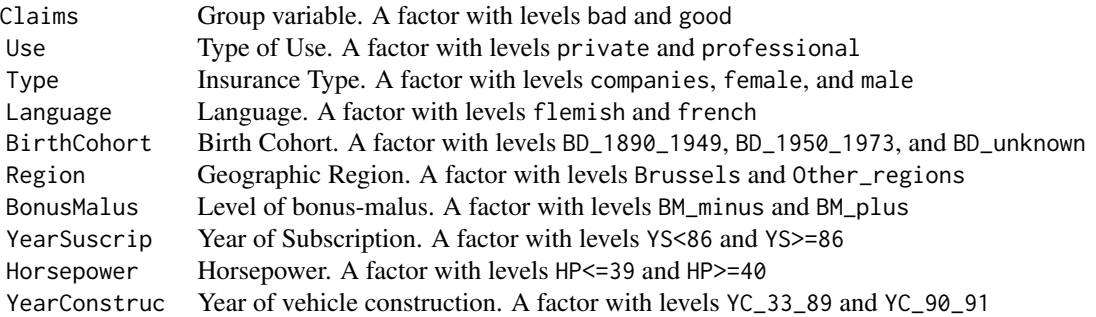

### Details

Dataset for DISQUAL method

### References

Saporta G., Niang N. (2006) Correspondence Analysis and Classification. In *Multiple Correspondence Analysis and Related Methods*, M. Greenacre and J. Blasius, Eds., pp 371-392. Chapman & Hall/CRC, Boca Raton, Florida, USA.

### See Also

[disqual](#page-11-1)

### Examples

```
## Not run:
  # load data
  data(insurance)
```
# structure str(insurance)

## End(Not run)

### <span id="page-23-1"></span>linDA *Linear Discriminant Analysis*

### Description

Performs a Linear Discriminant Analysis

### Usage

```
linDA(variables, group, prior = NULL, validation = NULL,
 learn = NULL, test = NULL, prob = FALSE)
```
#### <span id="page-24-0"></span>linDA 25

### Arguments

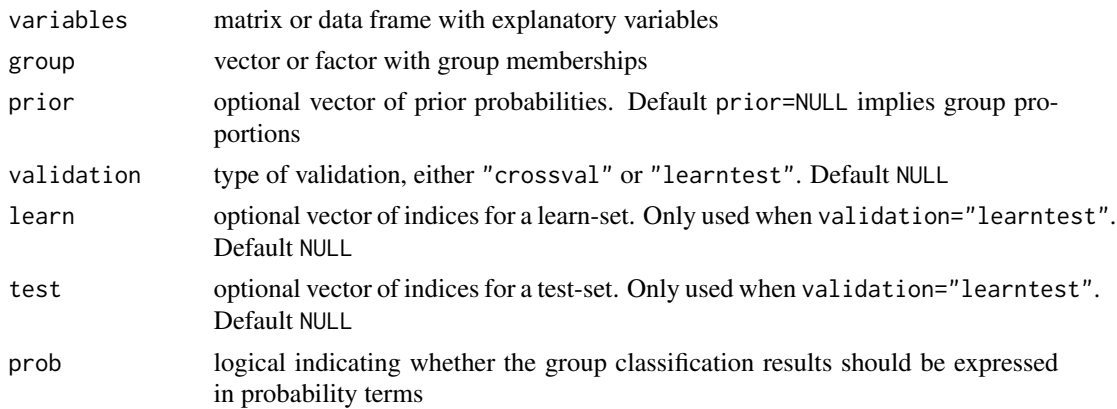

### Details

When validation=NULL there is no validation When validation="crossval" cross-validation is performed by randomly separating the observations in ten groups. When validation="learntest" validation is performed by providing a learn-set and a test-set of observations.

### Value

An object of class "linda", basically a list with the following elements:

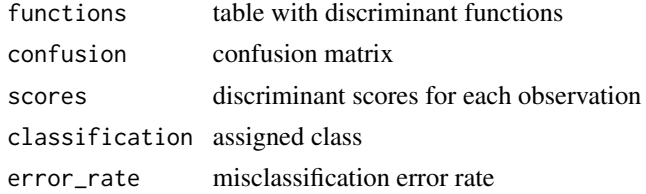

### Author(s)

Gaston Sanchez

### References

Lebart L., Piron M., Morineau A. (2006) *Statistique Exploratoire Multidimensionnelle*. Dunod, Paris.

Saporta G. (2006) *Probabilites, analyse des donnees et statistique*. Editions Technip, Paris. Tuffery S. (2011) *Data Mining and Statistics for Decision Making*. Wiley, Chichester.

### See Also

[classify](#page-6-1), [desDA](#page-8-1), [geoDA](#page-14-1), [quaDA](#page-27-1), [plsDA](#page-25-1)

### Examples

```
## Not run:
 # load iris dataset
 data(iris)
 # linear discriminant analysis with no validation
 my_lin1 = linDA(iris[,1:4], iris$Species)
 my_lin1$confusion
 my_lin1$error_rate
 # linear discriminant analysis with cross-validation
 my_lin2 = linDA(iris[,1:4], iris$Species, validation="crossval")
 my_lin2$confusion
 my_lin2$error_rate
 # linear discriminant analysis with learn-test validation
 learning = c(1:40, 51:90, 101:140)testing = c(41:50, 91:100, 141:150)
 my_lin3 = linDA(iris[,1:4], iris$Species, validation="learntest", learn=learning, test=testing)
 my_lin3$confusion
 my_lin3$error_rate
```
## End(Not run)

<span id="page-25-1"></span>plsDA *PLS Discriminant Analysis*

#### Description

Performs a Partial Least Squares (PLS) Discriminant Analysis by giving the option to include a random leave-k fold out cross validation

### Usage

```
plsDA(variables, group, autosel = TRUE, comps = 2,
  validation = NULL, learn = NULL, test = NULL,
  cv = "LOO", k = NULL, retain.models = FALSE)
```
#### Arguments

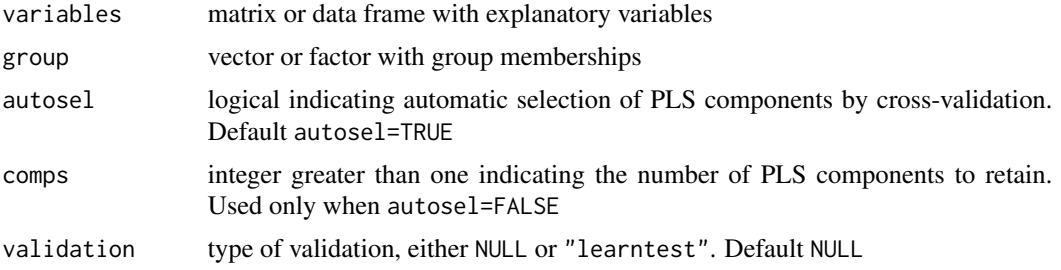

<span id="page-25-0"></span>

### plsDA 27

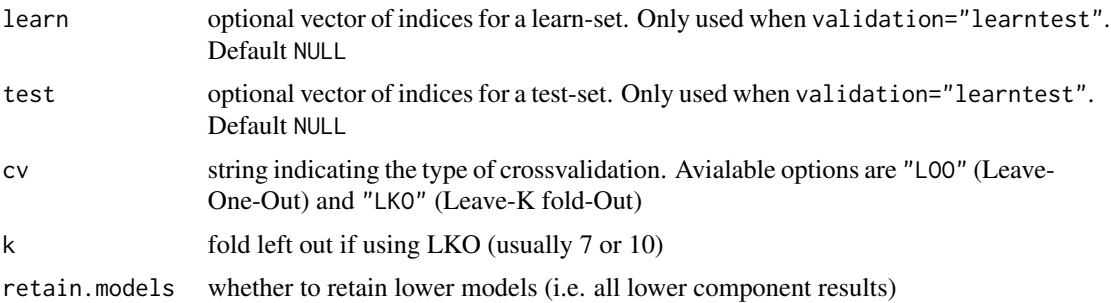

### Details

When validation=NULL leave-one-out (loo) cross-validation is performed. When validation="learntest" validation is performed by providing a learn-set and a test-set of observations.

#### Value

An object of class "plsda", basically a list with the following elements:

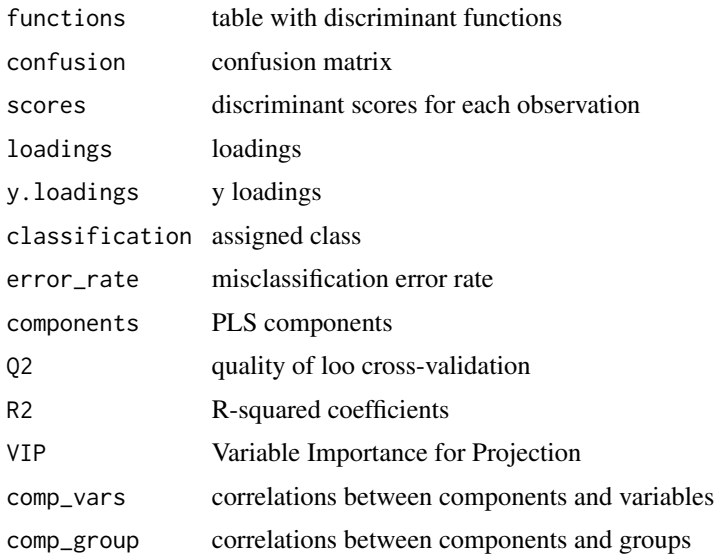

### Author(s)

Charles Determan Jr, Gaston Sanchez

### References

Tenenhaus M. (1998) *La Regression PLS*. Editions Technip, Paris. Perez-Enciso M., Tenenhaus M. (2003) *Prediction of clinical outcome with microarray data: a partial least squares discriminant analysis (PLS-DA) approach*. Human Genetics 112: 581-592.

### See Also

[classify](#page-6-1), [geoDA](#page-14-1), [linDA](#page-23-1), [quaDA](#page-27-1)

### Examples

```
## Not run:
# load iris dataset
data(iris)
# PLS discriminant analysis specifying number of components = 2
my_pls1 = plsDA(iris[,1:4], iris$Species, autosel=FALSE, comps=2)
my_pls1$confusion
my_pls1$error_rate
# plot circle of correlations
plot(my_pls1)
# PLS discriminant analysis with automatic selection of components
my_pls2 = plsDA(iris[,1:4], iris$Species, autosel=TRUE)
my_pls2$confusion
my_pls2$error_rate
# linear discriminant analysis with learn-test validation
learning = c(1:40, 51:90, 101:140)
testing = c(41:50, 91:100, 141:150)
my_pls3 = plsDA(iris[,1:4], iris$Species, validation="learntest",
learn=learning, test=testing)
my_pls3$confusion
my_pls3$error_rate
```
## End(Not run)

<span id="page-27-1"></span>quaDA *Quadratic Discriminant Analysis*

#### Description

Performs a Quadratic Discriminant Analysis

#### Usage

```
quaDA(variables, group, prior = NULL, validation = NULL,
 learn = NULL, test = NULL, prob = FALSE)
```
### Arguments

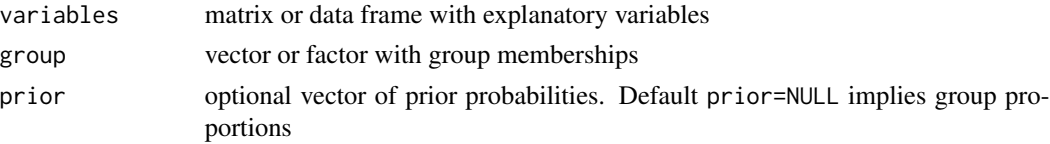

<span id="page-27-0"></span>

#### <span id="page-28-0"></span> $\boldsymbol{q}$ uaDA  $\boldsymbol{q}$

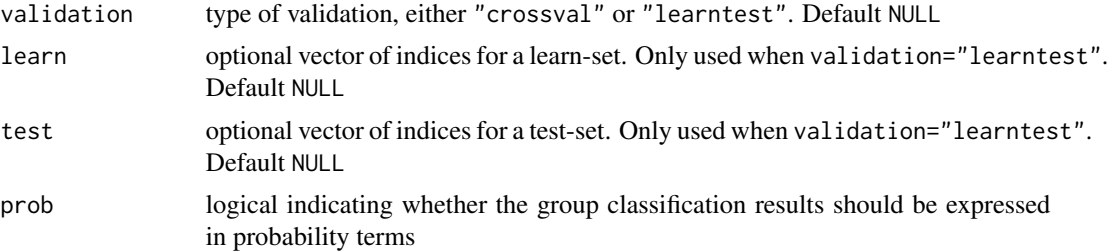

### Details

When validation=NULL there is no validation When validation="crossval" cross-validation is performed by randomly separating the observations in ten groups. When validation="learntest" validationi is performed by providing a learn-set and a test-set of observations.

### Value

An object of class "quada", basically a list with the following elements:

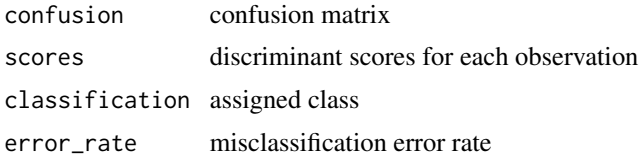

### Author(s)

Gaston Sanchez

### References

Lebart L., Piron M., Morineau A. (2006) *Statistique Exploratoire Multidimensionnelle*. Dunod, Paris.

Tenenhaus G. (2007) *Statistique*. Dunod, Paris.

Tuffery S. (2011) *Data Mining and Statistics for Decision Making*. Wiley, Chichester.

### See Also

[classify](#page-6-1), [desDA](#page-8-1), [geoDA](#page-14-1), [linDA](#page-23-1), [plsDA](#page-25-1)

### Examples

```
## Not run:
 # load iris dataset
 data(iris)
```
# quadratic discriminant analysis with no validation

#### 30 totalCov

```
my_qua1 = quaDA(iris[,1:4], iris$Species)
my_qua1$confusion
my_qua1$error_rate
# quadratic discriminant analysis with cross-validation
my_qua2 = quaDA(iris[,1:4], iris$Species, validation="crossval")
my_qua2$confusion
my_qua2$error_rate
# quadratic discriminant analysis with learn-test validation
learning = c(1:40, 51:90, 101:140)
testing = c(41:50, 91:100, 141:150)
my_qua3 = quaDA(iris[,1:4], iris$Species, validation="learntest",
    learn=learning, test=testing)
my_qua3$confusion
my_qua3$error_rate
```
## End(Not run)

<span id="page-29-1"></span>totalCov *Total Covariance Matrix*

### Description

Calculates total covariance matrix

#### Usage

```
totalCov(variables, div_by_n = FALSE)
```
### Arguments

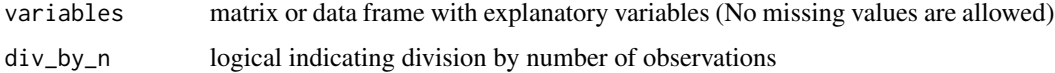

### Details

When div\_by\_n=TRUE the covariance matrices are divided by n (number of observations), otherwise they are divided by n-1

### Author(s)

Gaston Sanchez

### See Also

[totalSS](#page-30-1), [betweenCov](#page-2-1), [withinCov](#page-31-1)

<span id="page-29-0"></span>

#### <span id="page-30-0"></span>totalSS 31

### Examples

```
## Not run:
  # load iris dataset
  data(iris)
  # total covariance matrix (dividing by n-1)
  totalCov(iris[,1:4])
  # total covariance matrix (dividing by n)
  totalCov(iris[,1:4], div_by_n=TRUE)
```
## End(Not run)

### <span id="page-30-1"></span>totalSS *Total Sum of Squares Matrix*

### Description

Calculates the total sum of squares and cross product matrix (a.k.a. total scatter matrix)

### Usage

```
totalSS(variables)
```
### Arguments

variables matrix or data frame with explanatory variables

### Author(s)

Gaston Sanchez

### See Also

[totalCov](#page-29-1), [betweenSS](#page-3-1), [withinSS](#page-32-1)

### Examples

```
## Not run:
  # load iris dataset
  data(iris)
  # total scatter matrix
```
totalSS(iris[,1:4])

<span id="page-31-1"></span><span id="page-31-0"></span>

Calculates the within-class covariance matrix

### Usage

withinCov(variables, group, div\_by\_n = FALSE)

### Arguments

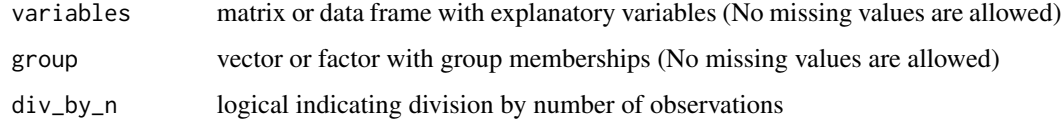

### Details

When div\_by\_n=TRUE the covariance matrices are divided by n (number of observations), otherwise they are divided by n-1

### Author(s)

Gaston Sanchez

### See Also

[withinSS](#page-32-1), [betweenCov](#page-2-1), [totalCov](#page-29-1)

### Examples

```
## Not run:
 # load iris dataset
 data(iris)
 # within-class covariance matrix (dividing by n-1)
 withinCov(iris[,1:4], iris[,5])
 # within-class covariance matrix (dividing by n)
 withinCov(iris[,1:4], iris[,5], div_by_n=TRUE)
```
<span id="page-32-1"></span><span id="page-32-0"></span>

Calculates within-class sum of squares and cross product matrix (a.k.a. within-class scatter matrix)

### Usage

```
withinSS(variables, group)
```
### Arguments

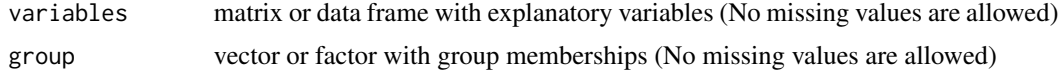

### Author(s)

Gaston Sanchez

### See Also

[withinCov](#page-31-1), [betweenSS](#page-3-1), [totalSS](#page-30-1)

### Examples

```
## Not run:
 # load iris dataset
 data(iris)
```

```
# within-class scatter matrix
withinSS(iris[,1:4], iris[,5])
```
# <span id="page-33-0"></span>Index

∗Topic datasets bordeaux, [6](#page-5-0) infarctus, [23](#page-22-0) insurance, [23](#page-22-0) ∗Topic package DiscriMiner-package, [2](#page-1-0) betweenCov, [3,](#page-2-0) *[5](#page-4-0)*, *[30](#page-29-0)*, *[32](#page-31-0)* betweenSS, *[4](#page-3-0)*, [4,](#page-3-0) *[31](#page-30-0)*, *[33](#page-32-0)* binarize, [5,](#page-4-0) *[13,](#page-12-0) [14](#page-13-0)* bordeaux, [6](#page-5-0) classify, [7,](#page-6-0) *[13](#page-12-0)*, *[16](#page-15-0)*, *[25](#page-24-0)*, *[28,](#page-27-0) [29](#page-28-0)* corRatio, [8,](#page-7-0) *[11](#page-10-0)*, *[15](#page-14-0)* desDA, [9,](#page-8-0) *[16](#page-15-0)*, *[25](#page-24-0)*, *[29](#page-28-0)* discPower, *[8](#page-7-0)*, *[10](#page-9-0)*, [10,](#page-9-0) *[15](#page-14-0)* DiscriMiner-package, [2](#page-1-0) disqual, *[7](#page-6-0)*, [12,](#page-11-0) *[14](#page-13-0)*, *[24](#page-23-0)* easyMCA, *[6](#page-5-0)*, *[13](#page-12-0)*, [13](#page-12-0) FRatio, *[8](#page-7-0)*, *[11](#page-10-0)*, [14](#page-13-0) geoDA, *[7](#page-6-0)*, [15,](#page-14-0) *[25](#page-24-0)*, *[28,](#page-27-0) [29](#page-28-0)* getWithin, *[4](#page-3-0)*, *[9](#page-8-0)*, [17](#page-16-0) groupMeans, [18,](#page-17-0) *[19](#page-18-0)[–22](#page-21-0)* groupMedians, *[18](#page-17-0)*, [19,](#page-18-0) *[20–](#page-19-0)[22](#page-21-0)* groupQuants, *[18,](#page-17-0) [19](#page-18-0)*, [20,](#page-19-0) *[21,](#page-20-0) [22](#page-21-0)* groupStds, *[18](#page-17-0)[–20](#page-19-0)*, [21,](#page-20-0) *[22](#page-21-0)* groupVars, *[18](#page-17-0)[–21](#page-20-0)*, [22](#page-21-0) infarctus, [23](#page-22-0) insurance, [23](#page-22-0) linDA, *[7](#page-6-0)*, *[16](#page-15-0)*, [24,](#page-23-0) *[28,](#page-27-0) [29](#page-28-0)* plsDA, *[7](#page-6-0)*, *[16](#page-15-0)*, *[25](#page-24-0)*, [26,](#page-25-0) *[29](#page-28-0)* quaDA, *[7](#page-6-0)*, *[16](#page-15-0)*, *[25](#page-24-0)*, *[28](#page-27-0)*, [28](#page-27-0) totalCov, *[4](#page-3-0)*, [30,](#page-29-0) *[31,](#page-30-0) [32](#page-31-0)*

totalSS, *[5](#page-4-0)*, *[30](#page-29-0)*, [31,](#page-30-0) *[33](#page-32-0)*

withinCov, *[4](#page-3-0)*, *[17](#page-16-0)*, *[30](#page-29-0)*, [32,](#page-31-0) *[33](#page-32-0)* withinSS, *[5](#page-4-0)*, *[31,](#page-30-0) [32](#page-31-0)*, [33](#page-32-0)